## **Suivi de la demande d'admission universitaire**

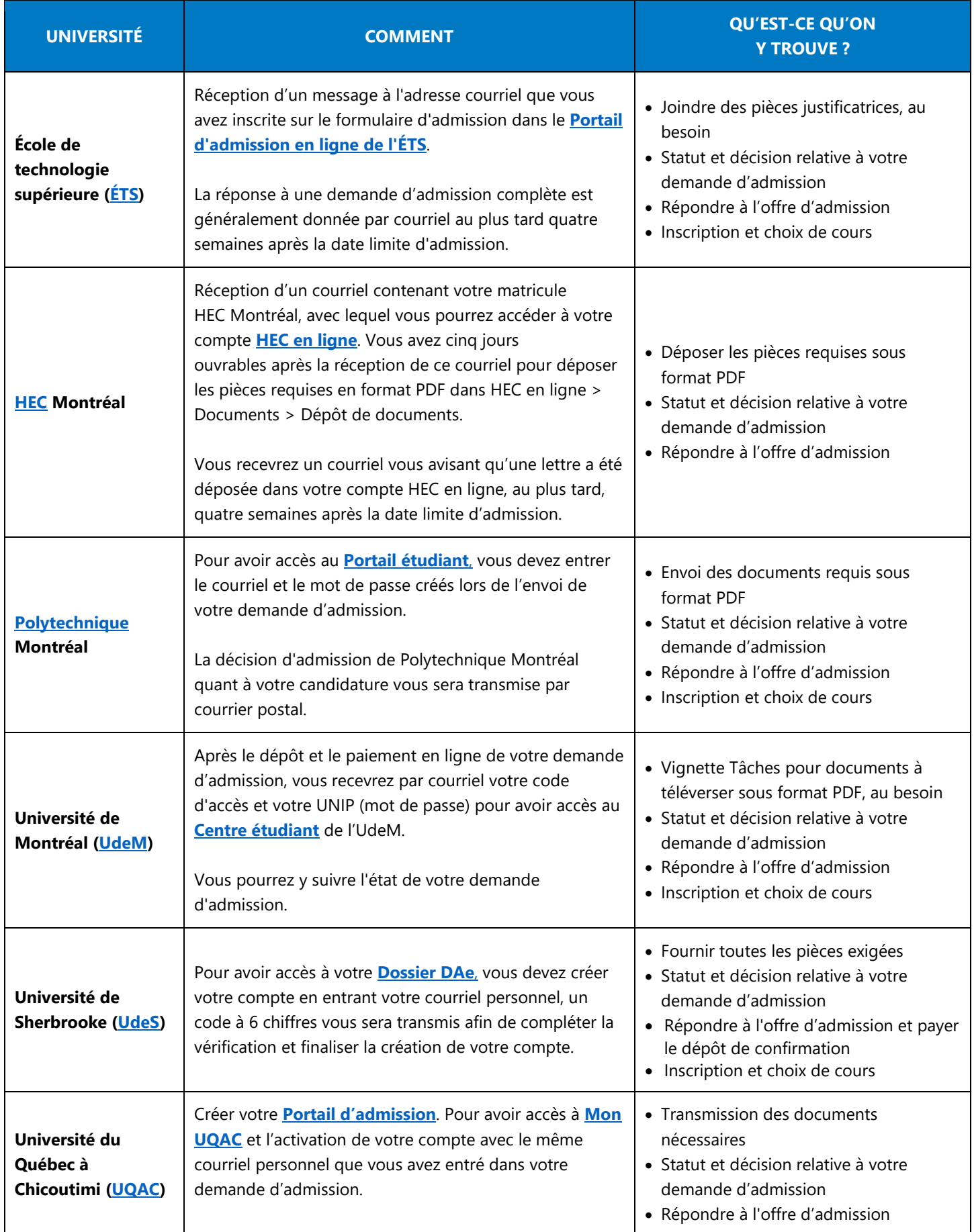

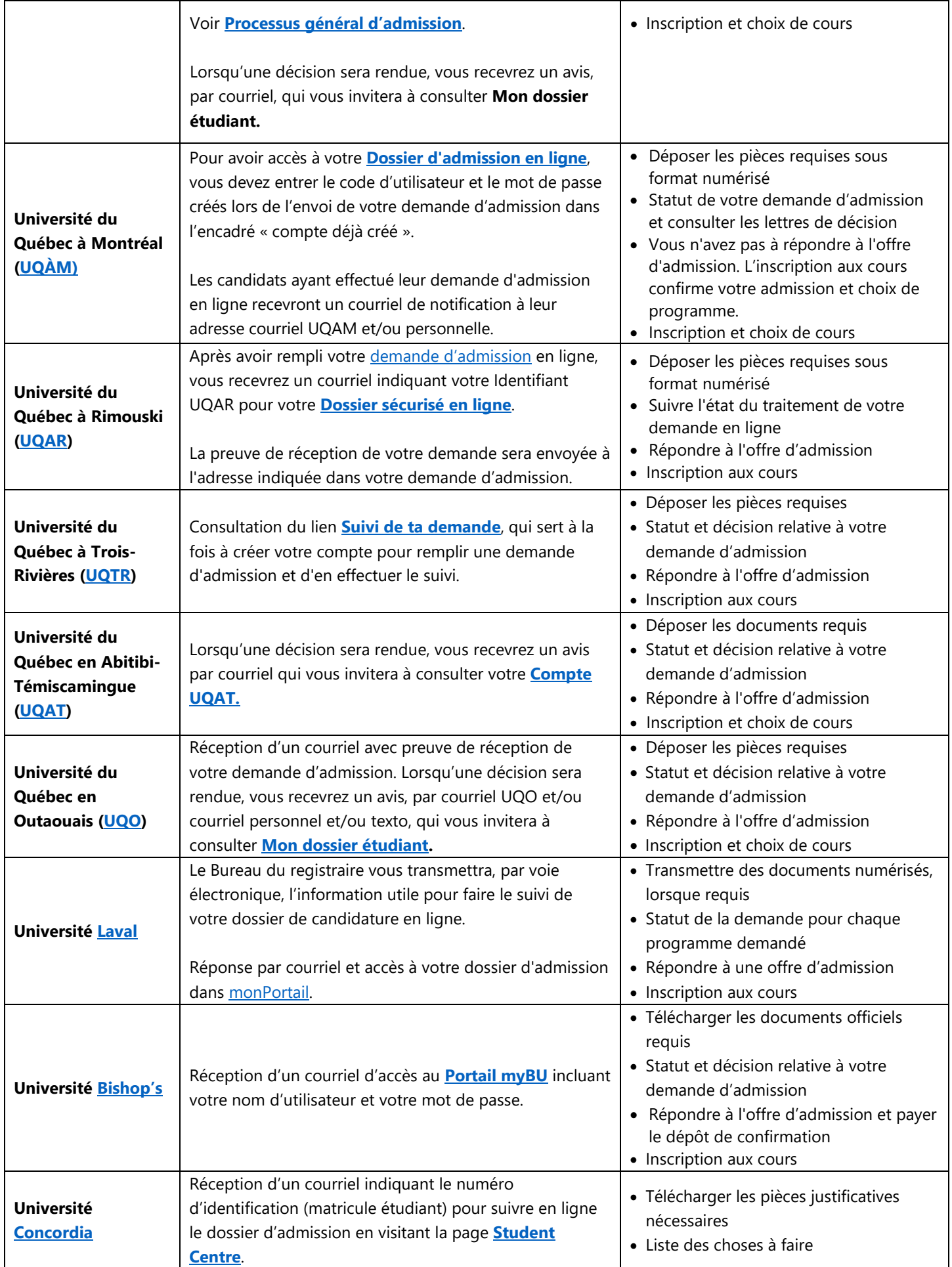

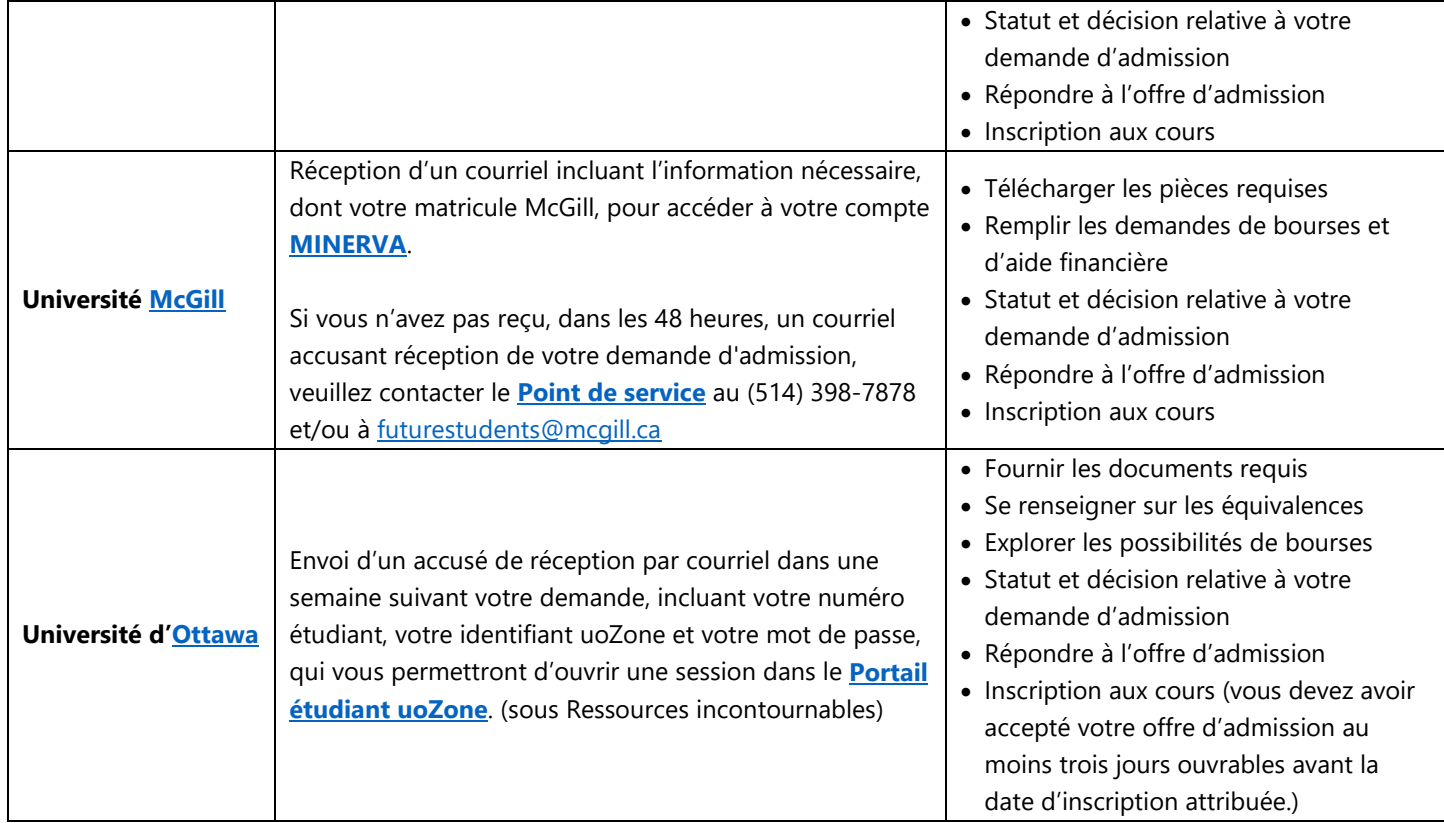

Note : L'admission n'est valide que si elle est suivie d'une inscription, à au moins un cours, au trimestre pour lequel la décision d'admission a été prononcée. Veuillez contacter l'université pour un report d'admission à un autre trimestre ou pour toutes autres questions relatives à votre dossier de candidature.

Mis à jour en décembre 2024